# **BAB III METODE PERENCANAAN**

# **3.1 LOKASI PROYEK**

*Overpass* cabe raya terletak di Jl. Pondok Cabe Raya, Kelurahan Pondok Cabe, Kecamatan Pamulang, Kota Tangerang Selatan, Provinsi Banten. *Overpass* ini memiliki bentang 45,8 meter dan lebar 8 meter. Titik awal dari jalan pondok cabe raya adalah dari simpang gaplek hingga lapangan udara sampai dengan batas DKI Jakarta.

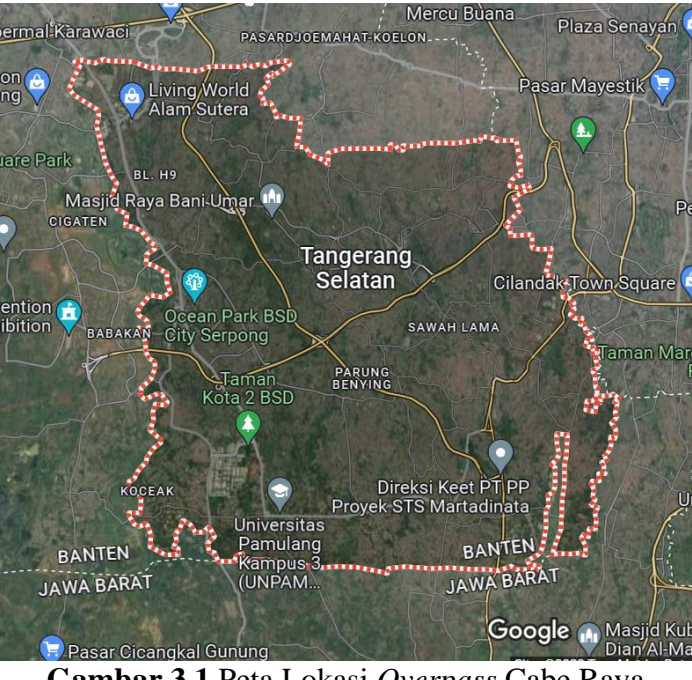

**Gambar 3.1** Peta Lokasi *Overpass* Cabe Raya Sumber : Google Maps

# **3.2 KONSEP METODE PERENCANAAN**

Metode perencanaan ulang *overpass* cabe raya, ciputat meliputi, pengumpulan data sondir, topografi, analisa struktur dan pemodelan, pemodelan 4D, pembiayaan, dan penjadwalan menggunakan aplikasi *Tekla structures*, dan penyusunan rencana kerja dan syarat syarat (RKS).

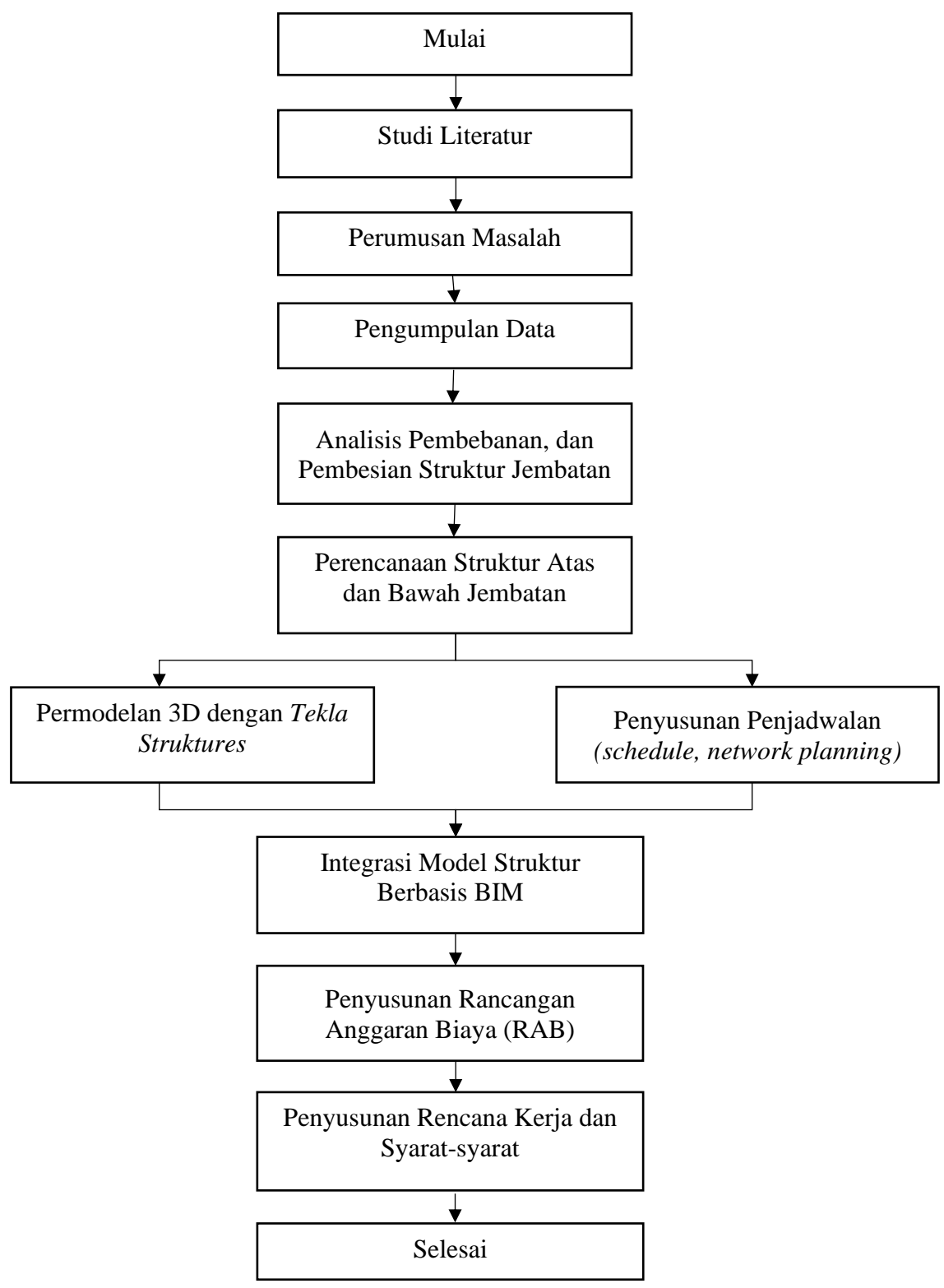

### **3.3 DIAGRAM ALIR PERENCANAAN**

**Gambar 3.2** Diagram Alir Perencanaan *Overpass* Sumber: Penulis, 2023

#### **3.4 TAHAPAN PENELITIAN**

#### **3.4.1 PENGUMPULAN DATA**

Perencanaan ulang *overpass* Cabe Raya menggunakan data sekunder yang didapat dari instansi terkait meliputi :

a. Data tanah

Data yang didapat untuk perencanaan *overpass* cabe raya adalah data uji sondir, sebagamana uji sondir dilakukan untuk dapat menggetahui kedalaman dari tanah keras serta untuk mengambil sampel tanah guna di lakukan pengujian laboratorium untuk menggetahui properties tanah.

- b. Data pendukung
	- Data Topografi

Mengetahui peta situasi *overpass* sehingga dapat ditentukan bentang dan posisi *overpass*. Data yang didapat untuk perencanaan *overpass* cabe raya adalah berupa gambar kontur dari lokasi, gambar *site-plan* kondisi eksisting pekerjaan kontruksi, gambar potongan memanjang, dan gambar potongan melintang pekerjaan kontruksi

#### **3.4.2 ANALISA STRUKTUR** *OVERPASS* **CABE RAYA, CIPUTAT**

Pembebanan pada perencanaan *overpass* cabe raya terdiri dari :

a. Berat Sendiri (MS)

Berat bagian tersebut dan komponen struktural lainnya yang dipikulnya, termasuk bagian yang dianggap tetap dan struktural dan nonstruktural jembatan, dihitung sebagai berat sendiri.

Dimensi yang ditunjukkan dalam gambar dan berat jenis bahan yang digunakan harus digunakan untuk menghitung massa setiap bagian bangunan. Percepatan gravitasi (g) yang digunakan adalah 9,81 meter per detik. Massa dikalikan dengan percepatan gravitasi. Tabel berikut menunjukkan berat isi masing-masing jenis bahan :

|                |                                                             | Berat isi            | Kerapatan massa                |
|----------------|-------------------------------------------------------------|----------------------|--------------------------------|
| No.            | Bahan                                                       | (kN/m <sup>3</sup> ) | $\frac{\text{kg}}{\text{m}^3}$ |
| $\mathbf{1}$   | Lapisan permukaan beraspal (bituminous wearing<br>surfaces) | 22,0                 | 2245                           |
| $\overline{2}$ | Besi tuang (cast iron)                                      | 71,0                 | 7240                           |
| 3              | Timbunan tanah dipadatkan (compacted sand, silt<br>or clay) | 17,2                 | 1755                           |
| $\overline{4}$ | Kerikil dipadatkan (rolled gravel, macadam or<br>ballast)   | 18,8-22,7            | 1920-2315                      |
| 5              | Beton aspal (asphalt concrete)                              | 22,0                 | 2245                           |
| 6              | Beton ringan (low density)                                  | 12,25-19,6           | 1250-2000                      |
| 7              | $f'c < 35$ MPa<br>Beton                                     | $22,0-25,0$          | 2320                           |
|                | $35 < f'c < 105$ MPa                                        | $22 + 0.022$ f'c     | $2240 + 2,29$ f'c              |
| 8              | Baja (steel)                                                | 78,5                 | 7850                           |
| 9              | Kayu (ringan)                                               | 7,8                  | 800                            |
| 10             | Kayu keras (hard wood)                                      | 11,0                 | 1125                           |

**Tabel 3.1** Berat Isi Untuk Beban Mati

# Sumber: SNI 1725:2016

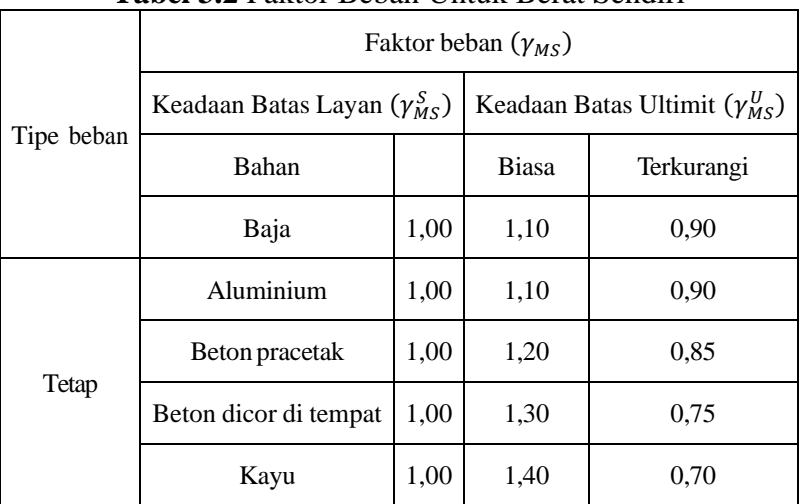

# **Tabel 3.2** Faktor Beban Untuk Berat Sendiri

Sumber: SNI 1725:2016

b. Beban Mati Tambahan (MA)

Selain itu, beban mati adalah berat total bahan yang membentuk beban pada jembatan, yang merupakan komponen nonstruktural dan dapat berubah seiring bertambahnya usia jembatan.

|                                                                                        | Faktor beban $(\gamma_{MA})$          |              |                                         |            |  |
|----------------------------------------------------------------------------------------|---------------------------------------|--------------|-----------------------------------------|------------|--|
| Tipe beban                                                                             | Keadaan Batas Layan $(\gamma_{MA}^S)$ |              | Keadaan Batas Ultimit $(\gamma_{MA}^U)$ |            |  |
|                                                                                        | Keadaan                               |              | Biasa                                   | Terkurangi |  |
|                                                                                        | Umum                                  | $1,00^{(1)}$ | 2,00                                    | 0,70       |  |
| Tetap                                                                                  | Khusus (terawasi)                     | 1,00         | 1,40                                    | 0.80       |  |
| Catatan <sup>(1)</sup> : Faktor beban layan sebesar 1,3 digunakan untuk berat utilitas |                                       |              |                                         |            |  |

**Tabel 3.3** Faktor Beban Untuk Beban Mati Tambahan

Sumber: SNI 1725:2016

#### c. Beban Akibat Tekanan Tanah (TA)

Koefisien tekanan tanah nominal didasarkan pada sifat-sifat tanah, seperti padatan, kadar kelembaban, kohesi, dan sudut geser dalam, antara lain. Hubungan tekanan tanah lateral dengan sifat bahan tanah tidak linear. Nilai nominal ɣs, c, dan Φf digunakan untuk menghitung tekanan tanah lateral daya layan, dan ultimit tekanan tanah dihitung dengan nilai

|                                                                                                    | Faktor beban $(\gamma_{TA})$          |      |                                         |            |  |  |
|----------------------------------------------------------------------------------------------------|---------------------------------------|------|-----------------------------------------|------------|--|--|
|                                                                                                    | Kondisi Batas Layan $(\gamma_{TA}^S)$ |      | Kondisi Batas Ultimit $(\gamma_{TA}^U)$ |            |  |  |
| Tipe beban                                                                                           | Tekanan tanah                         |      | <b>Biasa</b>                            | Terkurangi |  |  |
|                                                                                                    | Tekanan tanah vertikal                | 1,00 | 1,25                                    | 0,80       |  |  |
|                                                                                                    | Tekanan tanah lateral                 |      |                                         |            |  |  |
|                                                                                                    | Aktif                                 | 1,00 | 1,25                                    | 0,80       |  |  |
| Tetap                                                                                                | Pasif                                 | 1,00 | 1,40                                    | 0,70       |  |  |
|                                                                                                    | Diam                                  | 1,00 | (1)                                     |            |  |  |
| Catatan <sup>(1)</sup> : Tekanan tanah lateral dalam keadaan diam biasanya tidak diperhitungkan pada |                                       |      |                                         |            |  |  |
| keadaan batas ultimit.                                                                               |                                       |      |                                         |            |  |  |

**Tabel 3.4** Faktor Beban Untuk Beban Akibat Tekanan Tanah

Sumber: SNI 1725:2016

- d. Beban lalu lintas
	- 1. Beban lajur "D"

Beban lajur "D" terdiri dari beban tersebar merata (BTR) yang digabung dengan beban garis (BGT) seperti terlihat dalam gambar berikut. *q* adalah intensitas beban terbagi rata (BTR) dalam arah memanjang jembatan (kPa) **L** adalah panjang total jembatan yang dibebanyak yang dibebanyak yang dibebanyak yang dibebanyak yang dibebanyak yang dibebanyak yang dibebanyak yang dibebanyak yang dibebanyak yang dibebanyak yang dibebanyak yang dibeban

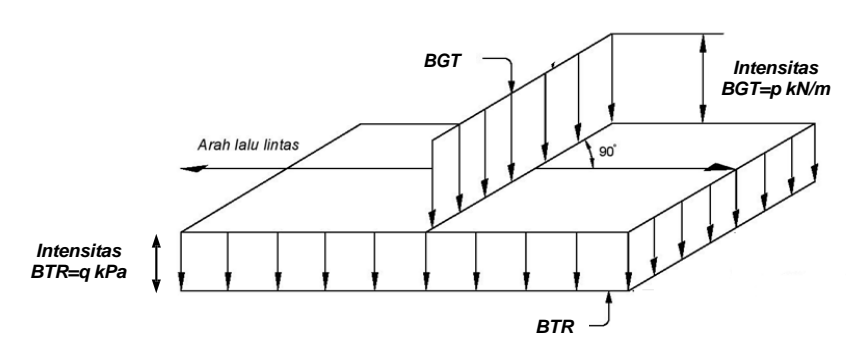

**Gambar 3.3** Beban Lajur "D" Sumber: SNI 1725:2016

Beban terbagi rata (BTR) mempunyai intensitas yang tergantung pada panjang total (L) yang dibebani dalam arah memanjang jembatan seperti berikut :

 $L \le 30$  m : q = 9,0 kPa

L > 30 m :  $q = 9.0*(0.5+15/L)$  kPa

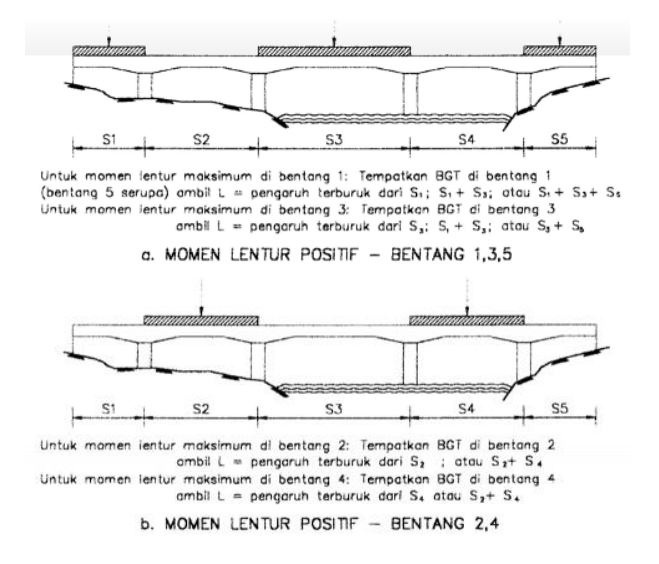

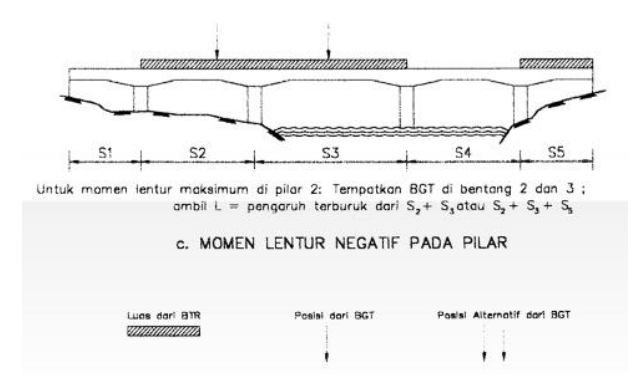

**Gambar 3.4** Susunan Pembebanan "D" Sumber : SNI 1725:2016

BTR diaplikasikan dengan kombinasi yang berbeda pada sepanjang bentang jembatan untuk mendapatkan pengaruh gaya dalam berupa momen maksimum pada girder dan pilar yang paling menentukan pada jembatan. Salah satu alternatif aplikasi BTR pada jembatan ditunjukkan pada berikut.

2. Beban truk "T" (TT)

Beban truk "T" diaplikasikan sebagai kondisi dimana hanya ada satu kendaraan truk yang ditempatkan pada satu lajur lalu lintas rencana. Besarnya beban truk yang diaplikasikan adalah berat dari masing-masing as yang terbagi rata untuk kedua roda pada as tersebut. Penempatan beban truk harus dilakukan sepanjang jembatan untuk mendapatkan pengaruh dominan pada jembatan. Beban truk yang umum diaplikasikan pada jembatan terdapat pada gambar berikut.

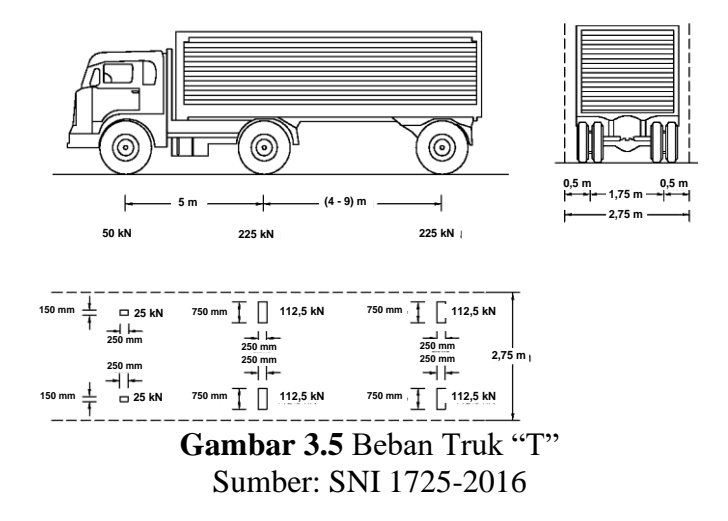

3. Faktor beban dinamis

Interaksi antara jembatan dan kendaraan bergerak menyebabkan faktor beban dinamis (FBD). Dalam situasi di mana batas layan dan batas ultimit ada, FBD ini diterapkan.

Seperti yang ditunjukkan pada gambar di bawah ini, BTR dari pembebanan lajur "D" tidak dikalikan dengan FBD. Sebaliknya, BGT dari pembebanan lajur "D" adalah fungsi panjang bentang yang sama. FBD digunakan 30% untuk membebani truk "T".

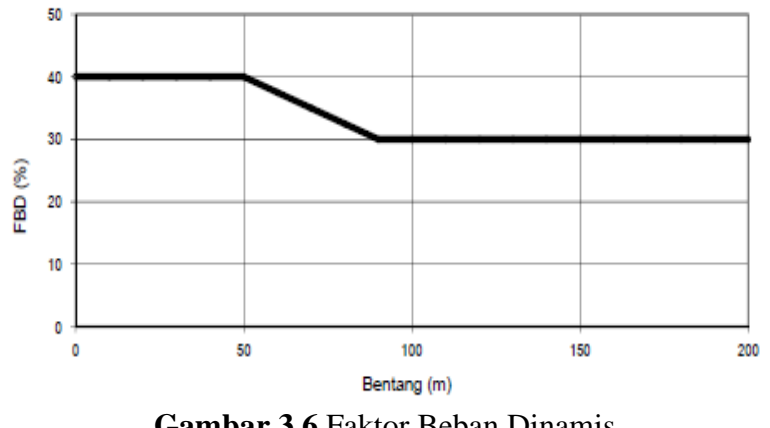

**Gambar 3.6** Faktor Beban Dinamis Sumber: SNI 1725:2016

4. Gaya Rem (TB)

Gaya rem harus diambil yang terbesar dari :

- − 25% dari berat gandar truk desain
- − 5% dari berat truk rencana ditambah beban lajur terbagi rata BTR Gaya ini bekerja secara horizontal pada jarak 1800 mm diatas permukaan jalan pada masing-masing arah longitudinal.
- 5. Gaya Sentrifugal (TR)

Pengaruh gaya sentrifugal pada beban hidup sebagai berikut :

$$
C = f \frac{v^2}{gR_1}
$$

Keterangan :

 $v = kecepatan rencana jalan raya (m/detik)$ 

- $f = f$ aktor dengan nilai 4/3 untuk kombinasi beban selain keadaan batas fatik dan 1,0 untuk keadaan batas fatik
- $g =$  percepatan gravitasi: 9.8 (m/detik2)
- $Rl = i$ ari-jari kelengkungan lajur lalu lintas (m)
- 6. Pembebanan Untuk Pejalan Kaki (TP)

Semua bagian trotoar yang lebih lebar dari 600 mm harus dirancang untuk memikul beban pejalan kaki 5 kPa dan dianggap dapat berfungsi dengan beban kendaraan pada masing-masing lajur.

7. Beban Akibat Tumbukan Kendaraan (TC)

Kecuali jembatan dilindungi oleh pelindung jembatan, setiap pilar dan kepala jembatan direncanakan mampu memikul beban statik ekivalen sebesar 1800 kN dalam jarak 9000 mm dari tepi jalan dan 15000 mm dari sumbu rel.

8. Beban Fatik

Frekuensi beban fatik untuk satu lajur lalu lintas rencana diambil sebesar LHR atau dapat ditentukan sebesar 5000 mm untuk truk dengan tiga gandar dengan jarak 5000 mm antara gandar tengah dan belakang:

 $LHR_{SL} = p_t \times LHR$ 

Keterangan :

 $LHR = jumlah truk rata-rata per hari dalam satu arah selama umur$ rencana

- LHRSL  $=$  jumlah truk rata-rata per hari dalam satu lajur selama umur rencana
- pt = fraksi truk dalam satu lajur sesuai table

**Tabel 3.5** Fraksi Lalu Lintas Truk Dalam Satu Lajur (P)

| Jumlah lajur truk                      |      |  |  |  |
|----------------------------------------|------|--|--|--|
|                                        | 1,00 |  |  |  |
|                                        | 0,85 |  |  |  |
| 3 atau lebih                           | 0,80 |  |  |  |
| $0, 1, 0, 0$ $\pi$ $1705.001$ $\sigma$ |      |  |  |  |

Sumber: SNI 1725:2016

|                  |          | Kelas rencana  |                   |       |  |
|------------------|----------|----------------|-------------------|-------|--|
| Kelas fungsional |          |                | Tipe II           |       |  |
|                  |          | Tipe I : Kelas | <b>LHR</b>        | Kelas |  |
| Primer           | Arteri   |                | Semua lalu lintas |       |  |
|                  | Kolektor | П              | $\geq 10.000$     |       |  |
|                  |          |                | < 10.000          | Н     |  |
| Sekunder         | Arteri   | П              | $\geq 20.000$     |       |  |
|                  |          |                | < 20.000          | Н     |  |
|                  | Kolektor | <b>NA</b>      | $\geq 6.000$      | Н     |  |
|                  |          |                | < 6.000           | Ш     |  |
|                  | Lokal    | <b>NA</b>      | $\geq$ 500        | Ш     |  |
|                  |          |                | < 500             | ΙV    |  |

**Tabel 3.6** LHR Berdasarkan Klasifikasi Jalan

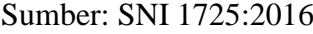

Bila tidak terdapat informasi yang akurat mengenai LHR, dapat digunakan LHR berdasarkan klasifikasi jalan sesuai table berikut :

#### e. Beban Aksi Lingkungan

1. Penurunan (ES)

Jembatan harus dirancang sehingga dapat menahan penurunan yang diperkirakan dan perbedaan penurunan. Adanya rangkak dan interaksi pada struktur tanah dapat mengurangi efek penurunan.

Penurunan dapat dihitung dengan menguji bahan pondasi yang digunakan. Apabila perencana memilih untuk tidak melakukan pengujian, tetapi besarnya penurunan dianggap sebagai anggapan, maka nilai anggapan tersebut adalah batas atas penurunan yang akan terjadi. Perencanaan bangunan bawah dan atas jembatan harus mencakup ketentuan khusus untuk mengatasi penurunan ini jika nilai penurunan ini besar.

2. Beban Angin

Beban angin adalah beban yang ditanggung jembatan oleh tekanan angin. Gaya nominal ultimit dan daya layan jembatan yang diakibatkan oleh tekanan angin dapat diperhitungkan dengan menggunakan rumus berikut :

$$
T_{ew} = 0.0006 \, C_w \, (V_w)^2 \, A_b
$$

Keterangan:

 $C_w$  = koefisien seret

 $V_w$  = kecepatan angin rencana (m/s)

$$
A_b
$$
 = koefisien luas bagian sampling jembatan (m<sup>2</sup>)

3. Temperature

Besaran rentang simpangan akibat beban temperatur berdasarkan temperatur maksimum dan minimum.

$$
\Delta_T = \alpha \ L \left( T_{max\ design} - T_{min\ design} \right)
$$

Keterangan :

L = panjang komponen jembatan (mm)

 $\alpha$  = koefisien muai temperatur (mm/mm/<sup>0</sup>C)

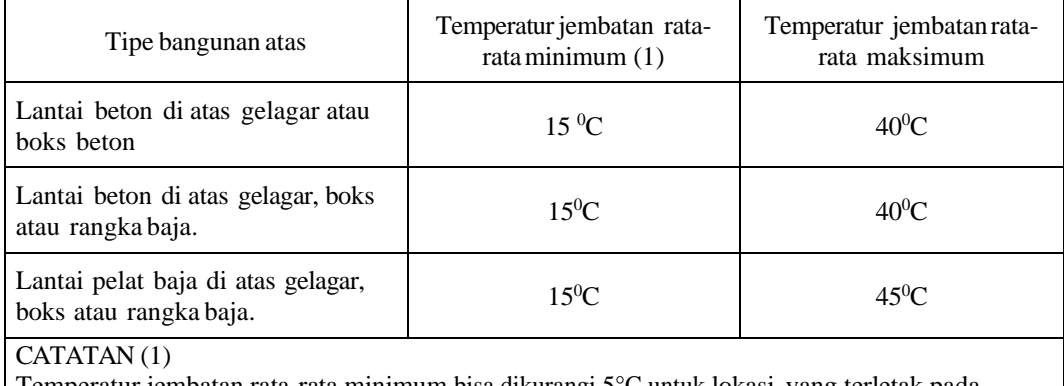

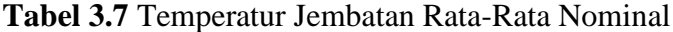

Temperatur jembatan rata-rata minimum bisa dikurangi 5°C untuk lokasi yang terletak pada ketinggian lebih besar dari 500 m diatas permukaan laut.

Sumber : SNI 1725:2016

**Tabel 3.8** Sifat Bahan Rata Rata Akibat Pengaruh Temperatur

| Bahan                                                    | Koefisien perpanjangan akibat suhu<br>$(\alpha)$                       | <b>Modulus Elastisitas</b><br>(MPa) |
|----------------------------------------------------------|------------------------------------------------------------------------|-------------------------------------|
| Baja                                                     | $12 \times 10^{-6}$ per <sup>0</sup> C                                 | 200.000                             |
| Beton:<br>Kuat tekan $<$ 30 MPa Kuat tekan $>$ 30<br>MPa | $10x\ 10^{-6}$ per <sup>0</sup> C<br>$11x\ 10^{-6}$ per <sup>0</sup> C | $4700\sqrt{fc}$<br>$4700\sqrt{fc}$  |

Sumber : SNI 1725:2016

Pengaruh temperatur dibagi menjadi :

- 1. Variasi temperatur jembatan rata-rata (EUn), besarannya diberikan padatabel, dan besarnya nilai koefisien perpanjangan dan modulus elastisitas diberikan dalam tabel
- 2. Variasi temperatur (EG), pada bangunan atas jembatan. Parameter yang digunakan sesuai table berikut.

| <b>1 avel 0.7</b> 1 and 10.01 1 1 Dan 12               |  |  |                                  |  |  |
|--------------------------------------------------------|--|--|----------------------------------|--|--|
| Lokasi jembatan                                        |  |  | $T_1$ (°C) $T_2$ (°C) $T_3$ (°C) |  |  |
| $\langle 500 \text{ m} \rangle$ di atas permukaan laut |  |  | $0 \le T_3 < 5$                  |  |  |
| $\geq 500$ m di atas permukaan laut                    |  |  |                                  |  |  |
|                                                        |  |  |                                  |  |  |

**Tabel 3.9** Parameter T1 Dan T2

Sumber: SNI 1725:2016

4. Beban Gempa

Beban gempa adalah beban yang diakibatkan oleh tekanan akibat terjadinya bencana gempa. Perhitungan beban gempa serta persyaratan perencanaan jembatan terhadap gempa berdasarkan pada SNI 1725-2016 tentang Perencanan Ketahanan Gempa Untuk Jembatan.

Komponen yang terdapat pada struktur atas *overpass* terdiri sebagai berikut :

a. Parapet

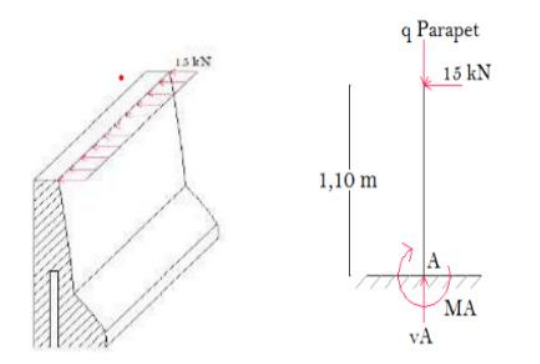

**Gambar 3.7** Parapet Sumber: Penulis, 2023

 $MA = 15 X H$  $VA = 15$  Kn Mu =Ma x Koef, Reduksi Vu = Va x Koef Reduksi

33

Setelah pembebanan dihitung, dilanjutkan dengan perhitungan tulangan parapet, sebelumnya di rencanakan beberapa parameter, sebagai berikut :

- Mutu beton
- Mutu baja tulangan
- Selimut beton
- Lebar tinjau
- Factor reduksi lentur
- Beban tumbukan kendaraan
- Lebar efektif

Setelah merencanakan beberapa hal berikut, dilanjutkan dengan menghitung tulangan lentur parapet, dengan rumus berikut :

1) Mn =  $\frac{Mu}{\phi}$ 2) Rn =  $\frac{Mn}{b x d^2}$ 3)  $\rho b = \frac{\beta \, 0.85 \, f c}{f}$  $\frac{1}{f}$ ,85 f c  $\times \frac{600}{600+j}$  $600+fy$ 4)  $\rho_{min} = \frac{1.4}{f_{\gamma}}$ fy 5)  $\rho_{\text{max}=0.75 x \rho b}$ 

6) 
$$
\rho = \frac{1}{m} \ 1 - \sqrt{1 - \frac{2 x m x R n}{f y}}
$$

Selanjutnya membandingkan antara nilai  $\rho$  dan  $\rho_{min}$  untuk nilai terbesar, kemudian untuk mencari luas tulangan utama, masukkan nilai tersebut dalam rumus berikut:

$$
As = \rho \times b \times d
$$

Setelah mengetahui luas tulangan utama, selanjutnya membandingkan diameter tulangan rencana dengan luas tulangan utama yang dibutuhkan. Untuk melakukan ini, jarak tulangan dihitung dengan menggunakan luas penampang nominal yang ditunjukkan pada tabel SNI 2052-2014, sesuai dengan ketentuan luas penampang nominal tulangan yang dibutuhkan. Luas penampang nominal yang diperlukan dihitung dengan menggunakan persamaan berikut ini :

$$
As'=50\% \times As
$$

- 
- Faktor beban ultimit

Selanjutnya lakukan hal yang sama dengan memeriksa luas penampang nominal tulangan rencana dan jumlah tulangan terhadap luas penampang nominal tulangan bagi yang dibutuhkan.

b. Plat lantai

Direncanakan beberapa parameter, sebagai berikut untuk analisa pembebanan plat lantai :

- Tebal aspal • Mutu baja tulangan
- Tebal plat • Berat jenis beton
- Mutu beton • Berat jenis aspal

Selanjutnya digunakan *software SAP2000* untuk Analisa pembebanan pada plat lantai sehingga didapat hasil momen ultimit.

Selanjutnya Tulangan plat lantai yang diperhitungkan terdiri dari tulangan utama dan tulangan bagi. Perhitungan melibatkan perhitungan faktor distibusi tegangan dan menentukan diameter dan jarak tulangan. Dengan rumus berikut:

1) Mn =  $\frac{Mu}{\phi}$ 

2) 
$$
Rn = \frac{Mn}{b \times d^2}
$$

3) 
$$
\rho b = \frac{\beta \ 0.85 \ f c}{f y} \times \frac{600}{600 + f y}
$$

- 4)  $\rho_{min} = \frac{1.4}{f_{\gamma}}$ fy
- 5)  $\rho_{\text{max}=0.75 \times oh}$

6) 
$$
\rho = \frac{1}{m} \ 1 - \sqrt{1 - \frac{2 x m x R n}{f y}}
$$

Selanjutnya membandingkan antara nilai  $\rho$  dan  $\rho_{min}$  untuk nilai terbesar, kemudian untuk mencari luas tulangan utama, masukkan nilai tersebut dalam rumus berikut:

$$
As = \rho \times b \times d
$$

#### c. Diafragma

Perhitungan pada beban diafragma hanya menghitung beban diafragma sendiri, hal ini dikarenakan diafragma tidak memangku beban apapun. Sebelum menghitung pembebanan di rencanakan beberapa parameter, sebagai berikut :

- Mutu beton Selimut beton
- Tinggi diafragma • Mutu baja tulangan
- Tebal diafragma
- Tinggi efektif

• Lebar diafragma

Rumus perhitungan pembebanan diafragma sebagai berikut (Nurdiana,2007):

$$
Q_{dia} = 1,2 \times b \times d \times f'c
$$

$$
Mu_{dia} = \frac{1}{8}(q \times l^2)
$$

Selanjutnya melakukan perhitungan tulangan dan diameter jarak tulangan. Dengan menggunakan rumus sama seperti perhitungan tulangan pada tulangan plat lantai

### d. Gelagar Balok Prategang (*PCI-Girder*)

Sebelum menghitung pembebanan di rencanakan beberapa parameter, sebagai berikut :

- Lebar Jembatan • Jarak antar girder
- Panjang Jembatan • Mutu beton
- Tinggi girder + plat deck

Dalam perencanaan *Overpass* Cabe Raya, *PCI-Girder* yang akan digunakan merupakan produk dari WIKA Beton. Untuk menentukan dimensi girder, dapat mengacu pada brosur yang dikeluarkan oleh PT Wijaya Karya Beton Tbk.

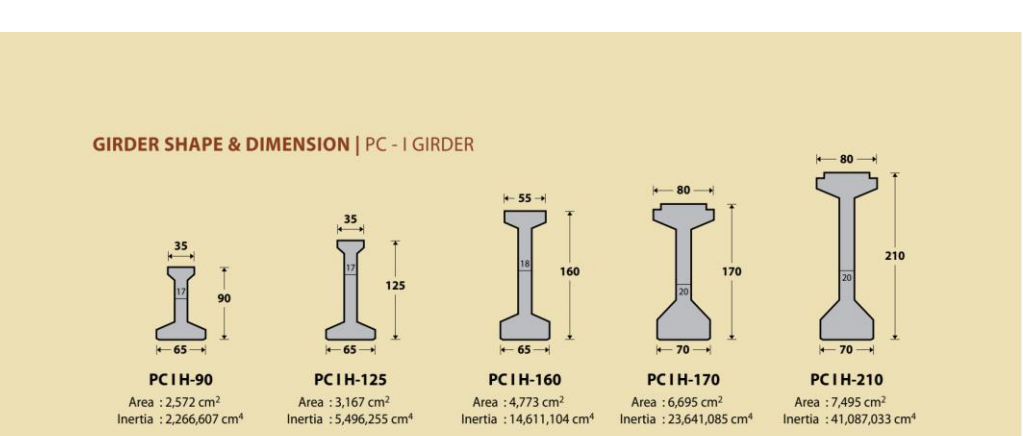

#### POST-TENSION PC-I GIRDER SPECIFICATION

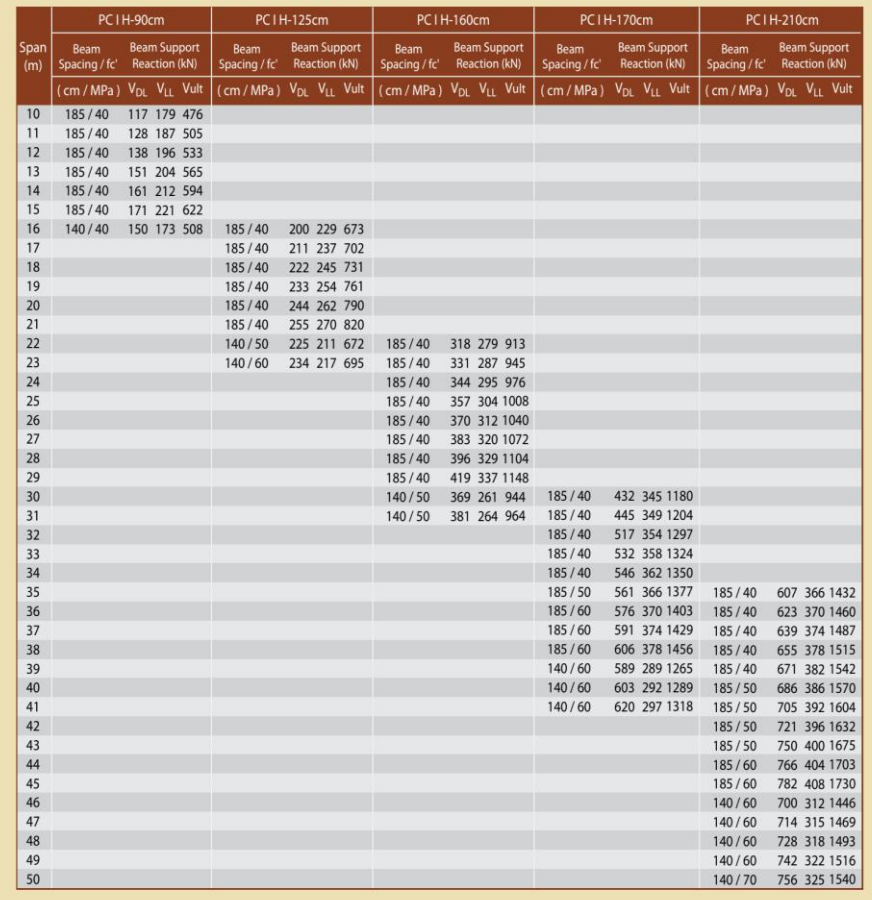

Note: Based on bridge load refer to SNI 1725:2016 and assume bridge cross section parameter:<br>200mm for CIP Slab, 70mm concrete deck slab and 50mm asphaltic layer

**Gambar 3.8** Brosur WIKA Beton Bridge Product Sumber : https://www.wika-beton.co.id/

Penampang balok prategang harus dianalisis dalam dua kondisi: nonkomposit (tanpa plat) atau komposit. Untuk memulai, penampang balok prategang non-komposit dievaluasi berdasarkan elemen-elemen berikut:

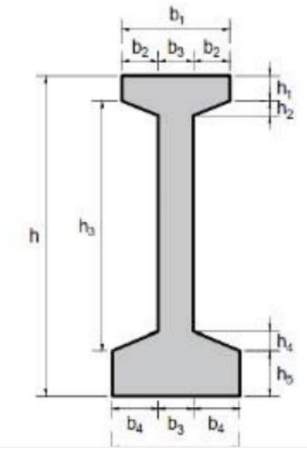

**Gambar 3.9** Properties Gelagar Prategang Non Komposit Sumber: Batubara & Simatupang (2018*)*

- 1. Luas penampang melintang balok (Ag)
- 2. Jarak terhadap alas balok (y)

Statis momen =  $Ag x y$ 

3. Jarak titik berat balok

$$
Yb = \frac{status \, momen}{\sum A}
$$

Ya = jarak dari titik berat bawah - Yb

- 4. Momen inersia (Ix)
- 5. Modulus penampang gelagar

Modulus penampang atas (Sa) =  $\frac{Ix}{Ya}$ Modulus penampang bawah (Sb) =  $\frac{Ix}{Yb}$ 

Selanjutnya, memeriksa sifat gelagar komposit. Kondisi gelagar komposit adalah kondisi setelah plat *deck* dan lantai mengeras. Proses perhitungan adalah sebagai berikut :

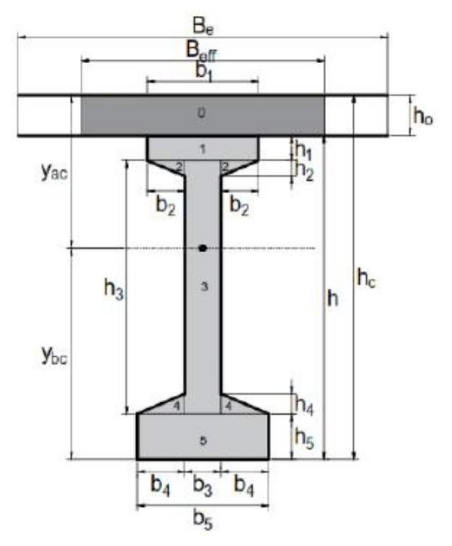

**Gambar 3.10** Properties Gelagar Prategang Komposit Sumber: Batubara & Simatupang (2018)

- 1. Tinggi balok komposit (hcg)
- 2. Lebar plat efektif (Be)
- 3. Modulus elastisitas
- 4. Lebar plat ekivalen
- 5. Luas penampang balok komposit (Acg)
- 6. Letak titik berat (y)
- 7. Momen inersia
- 8. Modulus penampang gelagar komposit

Selanjutnya memperhitungkan beban mati yang terampu gelagar, diantaranya :

a. Beban struktur (MS)

Diantaranya berat sendiri, berat plat lantai, berat plat *deck*, berat diafragma.

 $q_s$ = h x Be x  $\gamma$ 

 $M_s = 1/8$  x  $q_s$  x  $L^2$ 

$$
V_s \equiv \frac{1}{2} x q x L
$$

b. Beban struktur (MA)

Terdiri dari berat aspal dan air hujan.

 $Q_A = h \times Be \times \gamma$ 

 $M_A = 1/8$  x q<sub>A</sub> x  $P<sub>GELAGAR</sub><sup>2</sup>$  $V_A = \frac{1}{2}$  x  $M_A$  x  $P_{GELAGAR}$ 

- c. Kemudian dilanjutkan dengan menghitung beban hidup, yaitu beban lajur D yang terdiri dari:
	- 1. Beban terbagi rata (BTR)

$$
q = 0.8 \times \text{Be} \times (\frac{1}{2} + \frac{15}{L})
$$
  
M<sub>BTR</sub> =  $\frac{1}{8}$  x q<sub>BTR</sub> x L<sup>2</sup>

2. Beban garis terpusat (BGT)

 $q_{BGT} = (1 + DLA) x p x s$  $M_{BGT} = \frac{1}{4}$  $\frac{1}{4}$  x q<sub>BGT</sub> x L  $P = 49.00$  kN/m (SNI 1725 2016)  $DLA = faktor$  beban dinamis

Untuk menghitung masing-masing momen dan beban, kombinasi pembebanan yang diatur dalam Pasal 6.1 SNI 1725:2016 harus digunakan. Berbagai batas-batasan beban yang mampu ditopang oleh jembatan dalam berbagai kondisi diperhitungkan dalam perhitungan kombinasi pembebanan tersebut. Keadaan batas tersebut termasuk:

- a. Keadaan batas Kuat 1, kombinasi pembebanan yang tidak memperhitungkan gaya angin dan gaya yang terjadi ketika jembatan dalam kondisi normal.
- b. Keadaan layan I, kombinasi pembebanan untuk menghitung tagangan tarik pada arah memanjang jembatan beton prategang serta beban angin.
- c. Keadaan Layan III, kombinasi pembebanan untuk menghitung tagangan tarik pada arah memanjang jembata beton prategang untuk mengontrol retakan dan tegangan yang mungkin terjadi.

|                       | MS                         | TT                   |                |                     |                 |        |                      |                                        |                      |                      | Gunakan salah<br>satu |              |
|-----------------------|----------------------------|----------------------|----------------|---------------------|-----------------|--------|----------------------|----------------------------------------|----------------------|----------------------|-----------------------|--------------|
| Keadaan<br>Batas      | MA<br>TA<br>PR<br>PL<br>SH | TD<br>TB<br>TŔ<br>TP | EU             | EW,                 | EW <sub>L</sub> | BF     | $EU_n$               | TG                                     | ES                   | EQ.                  | TC                    | TV           |
| Kuat I                | $\mathcal{V}_P$            | 1,8                  | 1,00           | $\alpha$            | ×               | 1,00   | 0.50/1,20            | $\gamma_{\rm HI}$                      | $Y_{\text{ES}}$      | $\approx$            | $\approx$             | $\sim$       |
| Kuat II               | $\mathcal{V}_B$            | 1,4                  | 1,00           | $\scriptstyle\rm m$ | $\overline{a}$  | 1,00   | 0,50/1,20            | $\mathbb{F}_{\mathbf{E}^{\mathbf{r}}}$ | $y_{\rm eff}$        | $\scriptstyle\rm{m}$ | $\alpha$              | $\alpha$     |
| Kuat III              | $r_{\rm e}$                | $\alpha$             | 1,00           | 1,40                | $\alpha$        | 1,00   | 0,50/1,20            | $\gamma_{\rm HI}$                      | $\gamma_{\rm dS}$    | $\alpha$             | $\scriptstyle\rm II$  | $\alpha$     |
| Kuat IV               | $\gamma_\mu$               | $\alpha$             | 1,00           | $\alpha$            | ×               | 1,00   | 0,50/1,20            | $\pm$                                  | $\scriptstyle\rm{m}$ | $\alpha$             | $\alpha$              | $\sim$       |
| Kuat V                | $\mathcal{V}_P$            | $\alpha$             | 1,00           | 0,40                | 1,00            | 1,00   | 0,50/1,20            | $\mathcal{V}_{\mathbf{E}2}$            | $\gamma_{\rm cs}$    | $\alpha$             | $\alpha$              | $\alpha$     |
| Ekstrem 1             | $\mathbb{Y}_P$             | $y_{\ell\phi}$       | 1,00           | $\sim$              | ٠               | 1,00   | $\sim$               | ×                                      | $\alpha$             | $^{1,0}_{0}$         | $\alpha$              | ٠            |
| Eistem I              | $\mathcal{V}_B$            | 0.50                 | 1,00           | $\omega$            | $\alpha$        | 1,00   | $\alpha$             | $\sim$                                 | $\scriptstyle\rm II$ | $\sim$               | $^{1,0}_{0}$          | $^{1,0}_{0}$ |
| Daya                  | 1,00                       | 1,00                 | 1,00           | 0,30                | 1,00            | 1,00   | 1,00/1,20            | Tю                                     | $\gamma_{\text{es}}$ | $\scriptstyle\rm II$ | $\sim$                | $\sim$       |
| layan I<br>Daya       | 1,00                       | 1,30                 | 1,00           | $\sim$              | $\overline{a}$  | 1,00   | 1,00/1,20            | $\sim$                                 | $\alpha$             | $\alpha$             | $\alpha$              | $\sim$       |
| layan #<br>Javan III  | 1,00                       | 0.80                 | 1,00           | $\omega$            | $\alpha$        | 1,00   | 1,00/1.20            | $\mathcal{T}_{\text{RT}}$              | $\gamma_{\rm c}$     | $\sim$               | $\alpha$              | $\alpha$     |
| Daya<br>layan IV      | 1,00                       | $\alpha$             | 1,00           | 0.70                | $\alpha$        | 1,00   | 1,00/1,20            | $\alpha$                               | 1,00                 | $\omega$             | $\scriptstyle\rm II$  | $\alpha$     |
| Fatik (TD)<br>dan TR) | ٠                          | 0.75                 | $\overline{a}$ | $\sim$              | $\sim$          | $\sim$ | $\scriptstyle\rm{+}$ | $\frac{1}{2}$                          | $\scriptstyle\rm{m}$ | $\alpha$             | $\scriptstyle\rm II$  | $\sim$       |

**Gambar 3.11** Kombinasi Pembebanan Berdasarkan Keadaan Batas Jembatan Sumber SNI 1725:2016

Setelah analisis momen girder, perencanaan tendon dan strand dilakukan. Perencanaan spesifikasi tendon dan strand harus didasarkan pada gaya yang bekerja pada tendon dan strand karena merupakan bagian dari pekuatan gelagar prategang. Perhitungan gaya prategang dibuat berdasarkan tegangan tarik yang dihasilkan oleh kombinasi pembebanan layan III, yang digunakan untuk menghitung besaran gaya prategang yang dapat ditopang oleh gelagar prategang untuk spesifikasi tertentu. Perhitungan gaya prategang ini secara efektif dijelaskan sebagai berikut:

- Perhitungan gaya prategang akibat kombinasi pembebanan layan III
- Tegangan izin saat kondisi layan
- Tegangan yang dibutuhkan pada bagian bawah gelagar
- Gaya prategang pada bagian bawah gelagar

Setelah menghitung tegangan yang dibutuhkan oleh gelagar prategang, dihitung berapa banyak tendon dan strand yang dibutuhkan oleh gelagar. Jenis strand yang digunakan adalah ASTM A-416 *Grade*  270 Super *Strand Uncoated 7 Wire*, dan standarisasi untuk jenis *strand* 

ini adalah ASTM A416M-06, seperti yang ditunjukkan dalam data berikut.

| DATA STRANDS CABLE - STANDAR VSL                                              |        |     |  |  |
|-------------------------------------------------------------------------------|--------|-----|--|--|
| Jenis strands: Uncoated 7 wire super strands ASTM A-416 grade 270             |        |     |  |  |
| Tegangan leleh strand $f_{py} =$                                              | 1580   | Mpa |  |  |
| Kuat tarik <i>strand</i> $f_{pu} =$                                           | 1860   | Mpa |  |  |
| Diameter nominal strands                                                      | 12.7   | mm  |  |  |
| mm <sup>2</sup><br>Luas tampang nominal satu strands $A_{st}$ =<br>98.7       |        |     |  |  |
| Beban putus minimal satu strands $P_{bs}$ =<br>187.32<br>kN (100% UTS)        |        |     |  |  |
| 12<br>Jumlah kawat untaian ( <i>strands cable</i> )<br>kawat untaian / tendon |        |     |  |  |
| 84<br>Diameter selubung ideal<br>mm                                           |        |     |  |  |
| mm <sup>2</sup><br>1184.4<br>Luas tampang <i>strands</i>                      |        |     |  |  |
| kN (100% UTS)<br>2247.8<br>Beban putus satu tendon $P_{b1}$ =                 |        |     |  |  |
| Modulus elastis <i>strands</i> $E_s$ =                                        | 193000 | Mpa |  |  |
| Tipe dongkrak                                                                 | VSL19  |     |  |  |

**Tabel 3.10** Data *Strands Cable* - Standar VSL

Sumber: Batubara dan Simatupang (2018)

Setelah menentukan jenis strand yang akan digunakan, rencanakan jumlah dan perletakan tendon dan strand yang akan digunakan, serta gaya prategang. Berdasarkan Pasal 5.9.2.2 AASHTO LRFD 2017, batasan tegangan awal *strand* yang diizinkan (f pkd) adalah 0.75f pa, dan batasan tegangan *strand* pada kondisi layan (f pc) adalah 1.8f py. Nilai tegangan awal dan tegangan layan ini akan menentukan jumlah *strand* yang dibutuhkan. Metode yang digunakan untuk menghitung jumlah *strand* adalah sebagai berikut:

• Hitung gaya prategang awal

$$
Fpt = fpi = 0,75 fpu
$$

• Gaya prategang pada strand

 $p_{eS} = A_{STRAND}$  x  $f_{\text{pbt}}$ 

• Jumlah strands minimum

 $n_{STRANDS} = \frac{Pe}{R}$  $Pe-STRAND$ 

Tentukan jenis angkur yang akan digunakan untuk menghitung jumlah *strand* dan tendon yang akan dipasang. Setelah mengetahui jumlah *strand* dan tendon, rencanakan *layout* tendon dan sesuaikan jumlah *strand* minimum untuk setiap tendon. Langkah-langkah berikut dapat digunakan untuk memperhitungkan *layout* tendon:

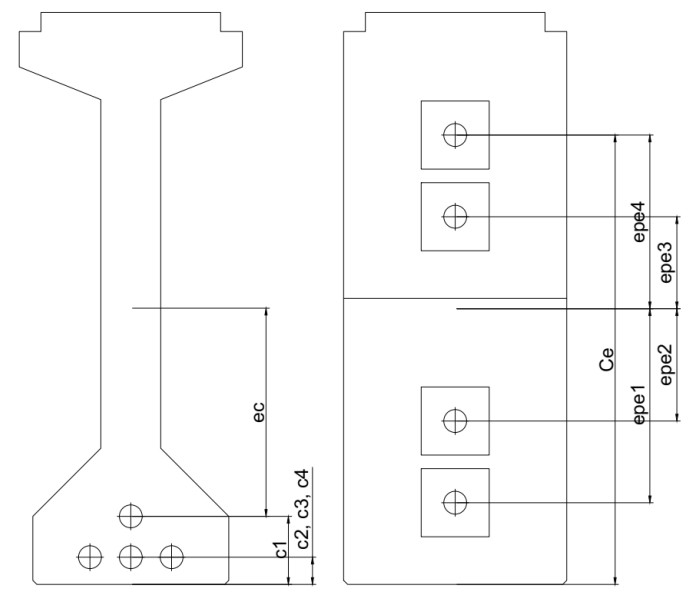

**Gambar 3.12** Layout Tendon Girder Sumber : Penulis, 2023

- 1. Rencanakan perletakan masing-masing tendon pada potongan Tengah dan pangkal penampang melintang gelagar dan tentukan jarak dari pusat penampang tendon ke alas gelagar
- 2. Hitung eksentrisitas tendon
- 3. Jarak vertikal tendon pangkal ke tendon Tengah yang sama
- 4. Hitung luas total dan masing masing tendon
- 5. Eksentrisitas rata rata tendon
- 6. Jarak rata rata tendon pada potongan Tengah penampang melintang gelagar ke alas gelagar

Setelah menentukan letak tendon, perhitungan kehilangan prategang jangka panjang gelagar selama stressing dilakukan. Hal-hal berikut dapat menyebabkan penurunan prategang :

- Akibat perpendekan elastis
- Akibat susut gelagar
- Akibat rangkak pada gelagar
- Relaksasi *strand* pada gelagar saat transfer hingga pengecoran dek. Nilai kehilangan prategang yang digunakan karena relaksasi strand data pengecoran dek adalah 8 Mpa, menurut AASHTO LRFD 2017 *Section* 5.9.3.4.2c.

Setelah menghitung seluruh kehilangan gaya prategang, kita dapat menemukan total kehilangan gaya prategang (∑fp) dan presentase kehilangan gaya prategang (%∑fp) terhadap gaya prategang awal. selanjutnya, perhatikan gelagar yang telah direncanakan terhadap pemeriksaan kontrol berikut

e. *Bearing Pad*

Perencanaan *bearing pad* diperhitungan beban bebena vertical mauapun horizontal. Beban vertical yang terdiri dari beban parapet, bebat mati merata, beban gelagar, beban diafragma, beban plat lantai, beban hidup. Sedangkan beban horizontal yaitu, beban gaya rem, beban gesekan, dan beban gempa. Setelah keseluruhan diperhitungkan, selanjutnya merencanakan dimensi dari *bearing pad* sesuai dengan yang tertera di BMS BDM pada 7.1.1 kemudia periksa dimensi pada pemeriksaan *control* sesuai dengan *table* yang telah ditetapkan BMS BDM pasal 7.1.1 tabel 7.6

| No             | Pemeriksaan                                   | Kontrol                                                                                        |
|----------------|-----------------------------------------------|------------------------------------------------------------------------------------------------|
| $\mathbf{1}$   | Pemeriksaan Luas Efektif Minimum              | $\frac{A_{\text{eff}}}{0.8 \times A} \ge 1$                                                    |
| $\overline{2}$ | Pemeriksaan Regangan Total<br>Maksimum        | $\epsilon T \leq \frac{1.6}{\sqrt{C}}$                                                         |
| 3              | Pemeriksaan Regangan Maksimum                 | $\frac{\varepsilon_{shmaks}}{\varepsilon_{sh}} > 1$                                            |
| 4              | Pemeriksaan Batas Leleh                       | $\frac{1.4 \; x \; V}{\varepsilon \; x \; V_{LL}} \ge \sqrt{\frac{0.69}{G}} \ge 1$             |
| 5              | Pemeriksaan egangan maksimum<br>rata-rata     | $\frac{15 \times At}{V} \ge 1$                                                                 |
| 6              | Pemeriksaan Perputaran Maksimum               | $\frac{\propto a \times a \times + \propto b \times b}{4 \times dc} \ge 1$                     |
| 7              | Pemeriksaan Stabilitas Tekan                  | $\frac{2 x b_e x G x S x A_{eff}}{1000 x V} \ge 1$                                             |
| 8              | Pemeriksaan Tebal Baja Minimum                | $\frac{rs}{3} \geq 1$<br>$\frac{ts \; x \; A \; x \; f s y}{3000 \; x \; V \; x \; ti} \geq 1$ |
| 9              | Pemeriksaan Tahanan Gesek<br>Terhadap Geseran | $\frac{0.1 x V + (3000 x A_{eff})}{V} \ge 1$                                                   |

**Tabel 3.11** Pemeriksaan *Control Bearing Pad*

Sumber : BMS BDM Pasal 7.1.1

# f. Plat Injak

Perencanaan plat injak membutuhkan analisis beban yang bekerja dan ditopang olehnya : beban-beban plat injak sendiri, aspal, dan tanah termasuk dalam beban ini berdasarkan perhitungan berikut:

Beban struktur (qs) =  $t \times L \times BJ$ 

- $t =$  tebal plat
- $L =$  lebar efektif

BJ = berat jenis material struktur

$$
q = 9 \text{ kN/m}^2
$$

setelah menghitung masing masing beban yang ditopang plat injak, selanjutnya dihitung momen ultimit (Mu) yang bekerja pada plat injak.

$$
Mu = K_{TT} \times Mmax
$$

Selanjutnya, faktor distribusi tegangan dihitung dan diameter dan jarak tulungan dihitung. Ini dilakukan dengan syarat yang telah ditetapkan untuk perhitungan faktor distribusi nominal.

g. *Abutment*

Dalam analisa struktur abutment, beban yang bekerja pada abutment harus diidentifikasi terlebih dahulu, seperti berikut:

• Beban Mati Akibat *Abutment* Sendiri

Perhitungan beban mati yang disebabkan oleh struktur *abutment* sendiri harus dibagi berdasarkan bagian kepala, dinding, *wingwall,* dan *pile-cap abutment.*

$$
qs = v \times BJ
$$
  
MS = qs x Lengan Gaya  

$$
qs_{struk.atas} = \frac{1}{2} \times \frac{Vol}{L} \times BJ
$$

• Beban Mati Akibat Struktur Atas

$$
qa = \frac{1}{2} \times \frac{Vol}{L} \times BJ
$$

 $MA = qa \times Lengan Gaya$ 

• Beban Tekanan Tanah Aktif (TA)

Perhitungan pada beban mati akibat berat timbunan ekivalen beban kendaraan adalah dengan rumus berikut :

- 1.  $E_{a1} = (0.6 \times \gamma_{tanah}) \times H \times Ka \times b_{abt}$
- 2.  $E_{a2} = (0.5 \times \gamma_{tanah}) \times H^2 \times Ka \times b_{abt}$
- 3.  $M_{TA} = E_{a1} \times y1 + E_{a2} \times y2$

• Beban Hidup Akibat Beban D

Beban hidup akibat beban D terdiri dari Beban Terbagi Rata (BTR) dan Beban Garis Terpusat (BGT). Beban yang bekerja pada masingmasing abutment dianggap bekerja selama setengah panjang jembatan.

• Beban Hidup Akibat Beban Rem

Beban rem (TB) bekerja 1.8 meter di atas permukaan plat lantai kendaraan, berlawanan dengan arah lajur kendaraan, dan mencakup 25% beban T atau 5% beban T ditambah beban BTR.

• Beban Hidup Akibat Beban Gempa

Beban gempa yang diperhitungkan mencakup beban gempa akibat struktur atas dan bawah. Beban gempa akibat struktur atas bekerja di titik tumpuan struktur atas, sedangkan beban gempa akibat struktur bawah diasumsikan bekerja pada setengah dari dinding abutment.

#### Keterangan:

 $EQ = Gaya gempa horizontal statis (kN)$ 

- Csm = Koefisien respons elastic berdasarkan letak tinjauan gempa
- R = Faktor modifikasi respons
- $Wt = Beban yang bekerja pada struktur (kN)$

**Tabel 3.12** Faktor Modifikasi Respon Struktur Bawah

| Elemen Struktur                | Tingkat Kepentingan |                       |        |  |
|--------------------------------|---------------------|-----------------------|--------|--|
|                                | <b>SP</b>           | P                     | Lain2  |  |
| Pilar tipe dinding             | 1.5                 | 1.5                   | 2      |  |
| Tiang/kolom beton bertulang    |                     |                       |        |  |
| Tiang vertikal<br>Tiang miring | 1.5<br>1.5          | 2<br>1.5              | 3<br>2 |  |
| Kolom tunggal                  | 1.5                 | $\mathcal{L}$         | 3      |  |
| Tiang baja dan komposit        |                     |                       |        |  |
| Tiang vertical<br>Tiang miring | 1.5<br>1.5          | 3.5<br>$\mathfrak{D}$ | 5<br>3 |  |
| Kolom majemuk                  | 1.5                 | 3.5                   | 5      |  |

Sumber: SNI 2833:2016

**Tabel 3.13** Faktor Modifikasi Respon terhadap Hubungan Antar Elemen

| Hubungan Elemen Struktur                         | Faktor Modifikasi Respon (R) |
|--------------------------------------------------|------------------------------|
| Bangunan atas dengan kepala jembatan             | 0.8                          |
| Sambungan muai (dilatasi) pada bangunan<br>atas  | 0.8                          |
| Kolom, pilar, atau tiang dengan bangunan<br>atas |                              |
| Kolom atau pilar dengan pondasi                  |                              |

Sumber : SNI 2833:2016

- Beban Hidup Akibat Beban Tekanan Tanah Aktif Nilai kohesi tanah (c) dan sudut geser tanah (Ø) digunakan untuk melakukan analisis tekanan tanah aktif melalui metode rankine.
	- o Tekanan Tanah Aktif untuk c  $\neq 0$  dan  $\emptyset \neq 0^{\degree}$

$$
\text{Ka} = \tan^2 \left( 45^\circ - \frac{\emptyset}{2} \right)
$$
\n
$$
\text{Pa} = \gamma \times \text{H} \times \text{Ka} - 2c\sqrt{\text{Ka}}
$$

- o Tekanan Tanah Aktif untuk c  $\neq 0$  dan  $\varnothing = 0^{\circ}$  $Ka = \tan^2(45^\circ) = 1$  $Pa = \gamma \times H - 2c$
- o Tekanan Tanah Aktif untuk c = 0 dan  $\varnothing \neq 0^\circ$

$$
Ka = \tan^2 \left( 45^\circ - \frac{\emptyset}{2} \right)
$$
  
Pa = \gamma x H x Ka

Setelah mempertimbangkan semua beban, kumpulkan semua jenis beban dan klasifikasinya berdasarkan arahnya (vertikal atau horizontal). Dengan menggunakan kombinasi pembebanan yang ditetapkan sesuai dengan SNI 1725:2016, kondisi Layan 1, Layan 2, Layan 3, Layan 4, dan Ekstrem 1 ditinjau untuk menilai stabilitas abutment terhadap gaya guling, geser, eksentrisitas, dan daya dukung tanah yang disebabkan oleh beban total.

o Tinjauan terhadap guling

$$
Fg = \frac{\sum MV}{\sum MH} > 1.5
$$

o Tinjauan terhadap geser

$$
Fg = \frac{\sum V \times tan\phi + c.B.D}{\sum H} > 1.5
$$

o Tinjauan terhadap eksentrisitas

$$
e = \frac{B}{2} - \frac{\sum MV - \sum MH}{\sum V} > \frac{1}{6}B
$$

o Tinjauan pada dasar *Abutment*

$$
\sigma = \frac{\sum V}{A} \pm \frac{\sum MV + \sum MH}{W} < q_{all}
$$

Keterangan :

- $\varnothing$  = Sudut geser dalam tanah asli
- c = Kohesi tanah
- B = Lebar *pile-cap abutment*
- L = Panjang *pile-cap abutment*
- A = Luas *pile-cap abutment*

Setelah seluruh beban dipastikan aman terhadap gaya guling, geser, eksentrisitas, dan daya dukung, rencanakan tulangan untuk masingmasing bagian struktur *abutment*, yaitu kepala *abutment*, dinding *abutment, wingwall abutment, dan pile-cap abutment*, sesuai dengan momen ultimit.

h. *Borepile*

Daya Dukung Tiang dapat diklasifikasikan menjadi dua (2) jenis tergantung dari bagaimana tiang tersebut menopang beban (Hardiyatmo, 2002)

1.Tiang gesek (*frictoin pile*)

Tahanan gesek antara dinding tiang dengan tanah di sekitarnya menentukan daya dukung tiang gesek.

2.Tiang penyangga ujung (*end-supporting pile*)

Tahanan ujung tiang menentukan daya dukung tiang penyangga ujung. Tiang pancang ujung biasanya ditempatkan di atas zona tanah yang kokoh pada tanah lunak. Untuk menghindari penurunan yang berlebihan, tiang pancang didorong hingga mencapai batuan dasar atau lapisan padat lainnya yang dapat menahan beban. Daya dukung lapisan keras di bawah tiang pancang sangat menentukan kapasitas tiang pancang.

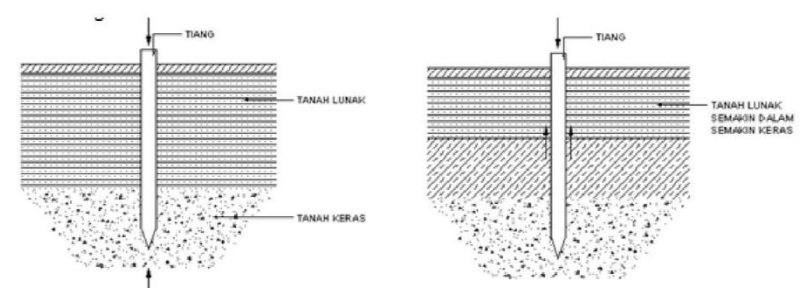

**Gambar 3.13** Tiang Ditinjau Dari Cara Mendukung Bebannya Sumber: Hardiyatmo, 2002

Pada perencanaan ini digunakan digunakan persamaan yang diusulkan *Reese & Wright (1997)* untuk menghitung kapasitas dukung tiang.

 $Q_u = Q_p + Q_s = q_p$ .  $A_p + f$ . L. P

Keterangan :

- Qu = Kapasitas daya dukung aksial ultimit tiang.
- Qp = Kapasitas tahanan di ujung tiang.

Qs = Kapasitas tahanan selimut.

qp = Tahanan ujung tiang persatuan luas.

 $Ap =$  Luas di ujung tiang.

- $f = Gesekan$  selimut tiang persatuan luas.
- $L =$  Panjang tiang.
- $P =$ Keliling penampang tiang.

Tahanan ujung persatuan luas (qp) pada tanah kohesif didapat dari sembilan kali kuat geser tanah (Cu). Untuk mendapatkan nilai Cu terhadap N-SPT dijelaskan pada tabel dibawah ini :

**Tabel 3.14** Hubungan Secara Pendekatan Cu dengan N-SPT untuk lempung (AASHTO, 1998)

| Nilai Pendekatan Cu (kPa) | Peneliti                 |
|---------------------------|--------------------------|
| $Cu = 12.5 N$             | Sanglerat (1972)         |
| $Cu = 7 N$                | Reese et al (1976)       |
| $Cu = 4 - 6 N$            | Stroud dan Butler (1975) |
| $Cu = 6 N$                | Kulhawy dan Mayne        |

Sumber: Hardiyatmo, 2002

Sedangkan untuk tanah non-kohesif *Reese* mengusulkan hubungan antara qp dan N-SPT, seperti pada Gambar 3.14. Jenis tanah dan karakteristik geser tanah berdampak pada gesekan selimut tiang per satuan luas (f). Untuk tanah kohesif diperoleh dari persamaan berikut :

$$
f = \alpha . Cu
$$

Ketereangan :

 $F = g$ esekan selimut

 $\alpha$  = faktor adhesi (didapat 0,55)

 $Cu = K$ ohesi tanah.

Sedangkan untuk tanah non-kohesif nilai gesekan selimut tiang per satuan luas (f) dari korelasi langsung dengan N-SPT, seperti pada Gambar 3.15.

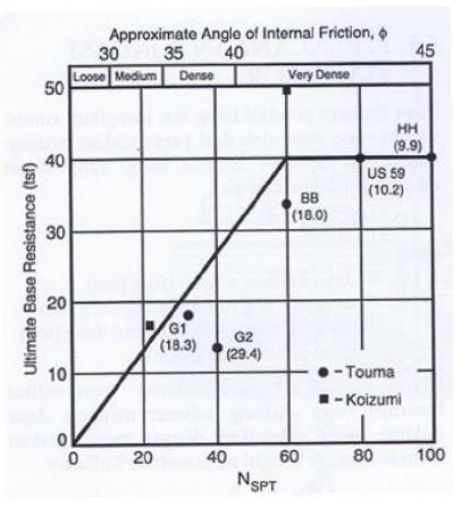

**Gambar 3.14** Tahanan Ujung Ultimit pada Tanah Non-Kohesif Sumber: Paulus, 2016

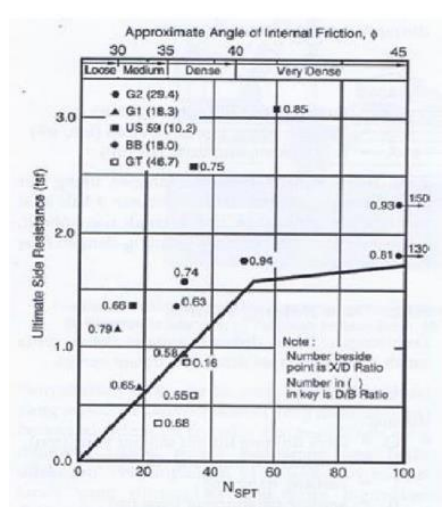

**Gambar 3.15** Tahanan Selimut Ultimit pada Tanah Non-Kohesif Sumber: Paulus, 2016

# **3.4.3 PERMODELAN 4D DENGAN** *TEKLA STRUCTURES OVERPASS* **CABE RAYA, CIPUTAT, TANGERANG SELATAN.**

Setelah proses perhitungan analisis struktur dilakukan, kemudian akan dapat ditentukan dimensi dan bentuk *overpass* dan dimodelkan secara 4D sekaligus dengan penyususnan penjadwalan menggunakan *software* berbasis BIM yaitu dengan aplikasi *Tekla structures.*

Langkah Langkah dalam membuat desain pemodelan menggunakan *Tekla structures* adalah sebagai berikut:

- 1. Membuka aplikasi *Tekla structures*
- 2. Membuat klik pada menu "*NEW"*
- 3. Buat folder nama baru
- 4. Membuat grid dan level untuk desain permodelan sesuai dengan hasil desain dari perhitungan.
- 5. Mulai memodelkan sesuai dengan rancangan hasil perhitungan.
- 6. Membuat material dan menamail setiap material sesuai dengan *project.*
- 7. Membuat desain penulangan sesuai dengan dimensi dan jarak, dan namai setiap pembesian sesuai dengan jarak dan dimensi rencana.
- 8. Membuat rencana penjadwalan dengan menu *manage > task* > dan mengatur uraian pekerjaan sesuai dengan durasi rencana.

Selanjutnya setelah permodelan diselesaikan sesuai dengan rencana, kemudian akan dapat diketahui volume beton dan pembesian dengan mengeksport desain dari *Tekla* menggunakan *fitur* material *Takeoff.*

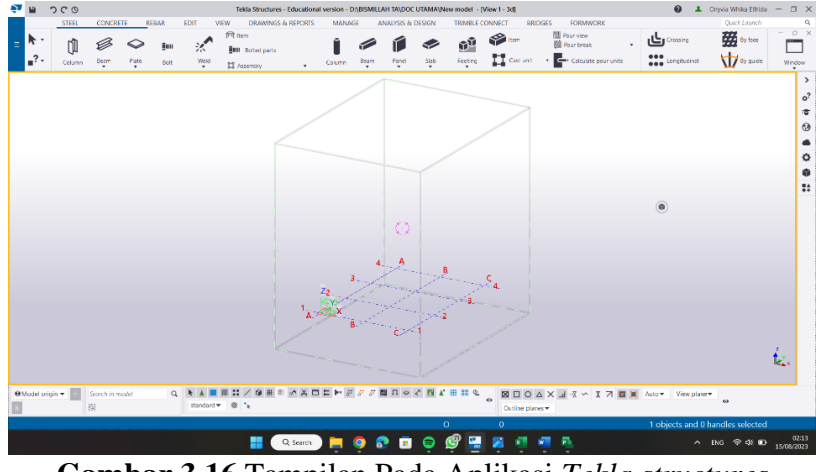

**Gambar 3.16** Tampilan Pada Aplikasi *Tekla structures* Sumber : Penulis, 2023

## **3.4.4 PERENCANAAN RAB KONTRUKSI** *OVERPASS* **CABE RAYA, CIPUTAT, TANGERANG SELATAN.**

Pada perencanaan Rancangan Anggaran Biaya proyek overpas cabe raya menggunakan *Microsoft Project*. Langkah Langkah dalam penyusunan RAB dilakukan seperti berikut:

1. Menentukan uraian pekerjaan

Uaraian pekerjaan meliputi pekerjaan pekerjaan yang akan dilaksanakan pada proyek *overpass*, diantaranya pekerjaan persiapan, pekerjaan tanah, pekerjaan aspal, dan pekerjaan struktur beton

2. Merancang AHSP dan total harga

Dalam membuat rancangan AHSP didasarkan dari peraturan walikota Tangerang, di susun berdasarkan kebutuhan pekerja dan harga bahan serta alat yang digunakan.

3. *Network diagram* dan *gantt chart*

*Network diagram* dan *gantt chart* akan dapat secara otomatis tersusun bersamaan dengan saat penginputan jadwal pekerjaan. Hal itu dapat dilihat pada kolom sebelah kiri pada halam depan *Microsoft project.*

| 口                                            | <b>Photo</b> Photo   |                                                         |                                                                    | Timeline Toals                      |                       |                                                                            |                                                       | RAB & SCHEDULE - Project Protessional         |                            |                                                        |                             | Onnie Write Dhids &                                     |                                                      |                                | ø                   |
|----------------------------------------------|----------------------|---------------------------------------------------------|--------------------------------------------------------------------|-------------------------------------|-----------------------|----------------------------------------------------------------------------|-------------------------------------------------------|-----------------------------------------------|----------------------------|--------------------------------------------------------|-----------------------------|---------------------------------------------------------|------------------------------------------------------|--------------------------------|---------------------|
| File                                         |                      | Report<br>Resource                                      | View Help<br>Project                                               | <b>Timeline Format</b>              | o                     | Tell me what you want to do                                                |                                                       |                                               |                            |                                                        |                             |                                                         |                                                      |                                | o<br>$\times$       |
| E<br>Garm<br>Chart 1<br><b>Size</b><br>107/2 | <b>Rosto</b>         | X Cut<br><b>B</b> Cook<br>of Format Painter<br>Cloboord | $-111$<br>$2x - A$<br>$\mathbf{H}$<br>Font<br>Today<br>/06 Aug '23 | 第3条のの<br>Thu 17/88/23<br>20 Aug '23 | Schedule              | Mark on Track<br><sup>9</sup> Respect Links<br>- Inactivate<br>(03 Sco '23 | Monsollin<br>Asto<br>Schedule Schedule<br>i17 Sco '28 | Move Mode<br>Inspect<br>Tasks<br>(01 Oct 123) | <b>Tarát</b><br>15 Oct '23 | Summary Milestone Deliverable<br>Inocet:<br>29 Oct '23 | Intermation<br>(12 Nov. 28) | Notes<br>Ti Details<br>SE Add to Timeline<br>Properties | <b>IEN</b><br>Scool<br>to Task N: FIT<br>(26 Nov 23) | $Q$ Find<br>P Clear<br>Editing |                     |
|                                              | Char<br>Mon 24/07/23 |                                                         |                                                                    |                                     |                       |                                                                            |                                                       | Add tasks with dates to the timeline          |                            |                                                        |                             |                                                         |                                                      | Finish                         | Fri 08/12/23        |
|                                              |                      | Task                                                    |                                                                    |                                     |                       |                                                                            |                                                       |                                               |                            |                                                        |                             |                                                         | August                                               |                                |                     |
|                                              | $\theta$             | - Task Name<br>Mode                                     |                                                                    |                                     | Duration - Start      |                                                                            | $-$ Finish                                            | <b>Predecessors</b>                           | - Resource Names - satuan  | $-16$                                                  | Week 21                     | Week 20                                                 | Week 19                                              | Week 18                        | Week 1              |
|                                              | ۰.                   |                                                         | - DIVISI 1 UMUM                                                    |                                     | 20 wks                | Mon 24/07/23                                                               | Fri 08/12/23                                          |                                               |                            |                                                        |                             |                                                         |                                                      |                                |                     |
|                                              | ×,<br>a,             |                                                         | Kesehatan dan Keselamatan Keria                                    |                                     | 20 wks                | Mon 24/07/23                                                               | Fri 08/12/23                                          |                                               |                            |                                                        |                             |                                                         |                                                      |                                |                     |
|                                              | 厒<br>厅<br>o.         |                                                         | Manajemen dan Keselamatan Lalu Lintas<br>Mobilisasi                |                                     | 20 wks<br>20 wies     | Mon 24/07/23<br>Mon 24/07/23                                               | Fri 08/12/23<br>Fri 08/12/23                          |                                               |                            |                                                        |                             |                                                         |                                                      |                                |                     |
|                                              | Ħ<br>u,              |                                                         |                                                                    |                                     |                       |                                                                            |                                                       |                                               |                            |                                                        |                             |                                                         |                                                      |                                |                     |
|                                              | m,                   |                                                         | Pengamanan Lingkungan hidup                                        |                                     | 20 wies               | Mon 24/07/23                                                               | Fri 08/12/23                                          |                                               |                            |                                                        |                             |                                                         |                                                      |                                |                     |
| 6                                            | F                    |                                                         | Manaiemen Mutu                                                     |                                     | 20 wks                | Mon 24/07/23                                                               | Fri 08/12/23                                          |                                               |                            |                                                        |                             |                                                         |                                                      |                                |                     |
|                                              | m,<br>u.             |                                                         | - DIVISI 2 PEMBERSIHAN                                             |                                     | 1 wk                  | Mon 24/07/23                                                               | Fri 28/07/23                                          |                                               |                            |                                                        |                             |                                                         |                                                      |                                |                     |
| 8                                            |                      |                                                         | Pembersihan Tempat Keria                                           |                                     | 1 wk                  | Mon 24/07/23                                                               | Fri 28/07/23                                          |                                               |                            |                                                        |                             |                                                         |                                                      |                                |                     |
| $\overline{9}$                               | <b>Contract</b>      |                                                         | - DIVISI 3 PEMBONGKARAN                                            |                                     | 0.2 wks               | Mon 24/07/23                                                               | Mon 24/07/23                                          |                                               |                            |                                                        |                             |                                                         |                                                      |                                |                     |
| 10                                           | -                    |                                                         | Pembongkaran Beton Struktur                                        |                                     | $0.2 \, \mathrm{wks}$ | Mon 24/07/23                                                               | Mon 24/07/23                                          |                                               |                            |                                                        |                             |                                                         |                                                      |                                |                     |
| $\mathbf{11}$                                | ۰.                   |                                                         | Pembongkaran Rambu Lalu Lintas                                     |                                     | 0.2 wks               | Mon 24/07/23                                                               | Mon 24/07/23                                          |                                               |                            |                                                        |                             |                                                         |                                                      |                                |                     |
| 12                                           | ×.                   | Tink                                                    | Pembongkaran Guardrail/Railing/Chain                               |                                     | 0,2 wks               | Mon 74/07/23                                                               | Mon 74/07/73                                          |                                               |                            |                                                        |                             |                                                         |                                                      |                                |                     |
| 18                                           | <b>COM</b>           |                                                         | Pembongkaran bangunan                                              |                                     | 0.2 wks               | Mon 24/07/23                                                               | Mon 24/07/23                                          |                                               |                            |                                                        |                             |                                                         |                                                      |                                |                     |
| 14                                           | and the con-         |                                                         | Pembongkaran pagar panel                                           |                                     | $0.2 \text{ wks}$     | Mon 24/07/23                                                               | Mon 24/07/23                                          |                                               |                            |                                                        |                             |                                                         |                                                      |                                |                     |
| 15                                           | m.                   |                                                         | - DIVISI 4 PEKERJAAN TANAH                                         |                                     | 0.2 wks               | Mon 24/07/23                                                               | Mon 24/07/23                                          |                                               |                            |                                                        |                             |                                                         |                                                      |                                |                     |
| 16                                           | ۰.                   |                                                         | Galian Perkerasan Beton                                            |                                     | $0.2$ wks             | Mon 24/07/23                                                               | Mon 24/07/23                                          |                                               |                            |                                                        |                             |                                                         |                                                      |                                |                     |
| 17 <sub>1</sub>                              | m,                   |                                                         | Urugan Material Berbutir (Granular<br><b>Backfill</b>              |                                     | $0.2$ wks             | Mon 24/07/23                                                               | Mon 24/07/23                                          |                                               |                            |                                                        |                             |                                                         |                                                      |                                |                     |
| 18                                           | ×.                   |                                                         | - DIVISI 5 GALIAN STRUKTUR                                         |                                     | 0.2 wks               |                                                                            | Mon 24/07/23 Mon 24/07/23                             |                                               |                            |                                                        |                             |                                                         |                                                      |                                |                     |
| 19                                           | <b>Contract</b>      |                                                         | Galian Struktur kedalaman >0 - 2 m                                 |                                     | 0.2 wks               | Mon 24/07/23                                                               | Mon 24/07/23                                          |                                               |                            |                                                        |                             |                                                         |                                                      |                                |                     |
| 70                                           | m.                   |                                                         | Galian Struktur kedalaman >2 - 4 m                                 |                                     | $0.2$ wks             | Mon 24/07/23                                                               | Mon 24/07/23                                          |                                               |                            |                                                        |                             |                                                         |                                                      |                                |                     |
| $\rightarrow$<br>c                           |                      |                                                         | <b>BRACLE BRAINIACE</b>                                            |                                     | <b>A Audu</b>         |                                                                            | <b>Mass Referring These Antioxics</b>                 |                                               |                            |                                                        | $\bullet$                   |                                                         |                                                      |                                |                     |
| Ready                                        |                      | of New tests : Mensely Scheduled                        |                                                                    |                                     |                       |                                                                            |                                                       |                                               |                            |                                                        |                             |                                                         |                                                      |                                |                     |
|                                              |                      |                                                         |                                                                    |                                     |                       | Q Search                                                                   | €<br>۰<br>◉                                           | $\bullet$ $\bullet$<br>匷                      | 圖                          | 细细胞                                                    |                             |                                                         | $A$ ING $\oplus$ 49 $\oplus$                         |                                | 02:05<br>15/08/2023 |
|                                              |                      |                                                         |                                                                    |                                     |                       |                                                                            |                                                       |                                               |                            |                                                        |                             |                                                         |                                                      |                                |                     |
|                                              |                      |                                                         | Gambar 3.17 Tampilan Pada Microsoft Project                        |                                     |                       |                                                                            |                                                       |                                               |                            |                                                        |                             |                                                         |                                                      |                                |                     |

Sumber: Penulis, 2023

### **3.4.5 PENYUSUNAN RENCANA KERJA DAN SYARAT SYARAT (RKS) PROYEK** *OVERPASS* **CABE RAYA, CIPUTAT, TANGERANG SELATAN.**

Rencana kerja dan syarat-syarat (RKS) yang direncanakan hanya melibatkan persyaratan teknis seperti karakteristik fisik, detail desain, toleransi, material yang digunakan, dan metode pelaksanaan pekerjaan. Gambar kerja, anggaran biaya, dan penjadwalan RKS termasuk semua persyaratan teknis ini.